#### ПЕРВОЕ ВЫСШЕЕ ТЕХНИЧЕСКОЕ УЧЕБНОЕ ЗАВЕДЕНИЕ РОССИИ

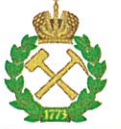

МИНИСТЕРСТВО НАУКИ И ВЫСШЕГО ОБРАЗОВАНИЯ РОССИЙСКОЙ ФЕДЕРАЦИИ федеральное государственное бюджетное образовательное учреждение высшего образования САНКТ-ПЕТЕРБУРГСКИЙ ГОРНЫЙ УНИВЕРСИТЕТ

СОГЛАСОВАНО

Руководитель ОПОП ВО профессор Бажин В.Ю.

**УТВЕРЖДАЮ** 

Декан факультета переработки минерального сырья доцент Петров П.А.

## РАБОЧАЯ ПРОГРАММА ДИСЦИПЛИНЫ

## ИНФОРМАЦИОННО-КОММУНИКАЦИОННЫЕ ТЕХНОЛОГИИ (Модуль «Организация научно-исследовательской деятельности»)

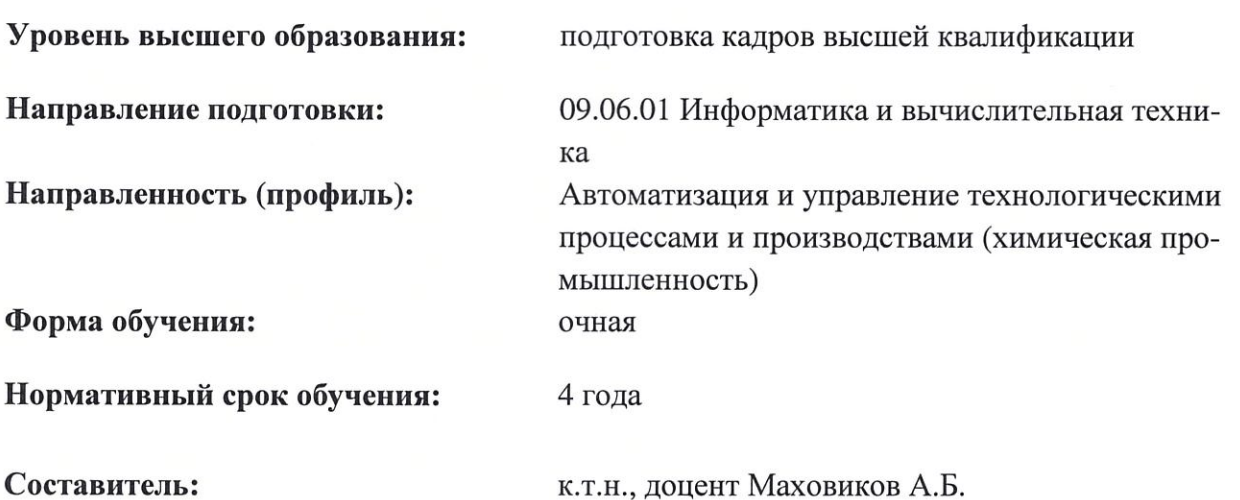

Санкт-Петербург

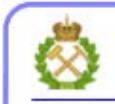

ДОКУМЕНТ ПОДПИСАН УСИЛЕННОЙ КВАЛИФИЦИРОВАННОЙ<br>ЭЛЕКТРОННОЙ ПОДПИСЬЮ

Сертификат: 00F3 503F 985D 6537 76D4 6643 ВD9В 6D2D 1С Владелец: Пашкевич Наталья Владимировна<br>Действителен: с 27.12.2022 по 21.03.2024

Рабочая программа дисциплины «Информационно-коммуникационные технологии» разработана:

- в соответствии с требованиями ФГОС ВО по направлению 09.06.01 Информатика и вычислительная техника (уровень профессионального образования: высшее образование подготовка кадров высшей квалификации), утв. приказом Минобрнауки России от 30 июля 2014 г. N 875 (ред. от 30.04.2015 N 464);

на основании учебного плана направленности (профиля) Автоматизация и управление технологическими процессами и производствами (химическая промышленность) по направлению 09.06.01 Информатика и вычислительная техника.

Составитель: к.т.н., доцент

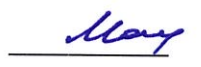

А.Б. Маховиков

Рабочая программа рассмотрена и одобрена на заседании кафедры Автоматизации технологических процессов и производств от «31» августа 2020 г., протокол № 1

Рабочая программа согласована:

Декан факультета аспирантуры и докторантуры

Заведующий кафедрой автоматизации технологических процессов и производств

В.В. Васильев

K.T.H.

Д.Т.Н.

В.Ю. Бажин

# ЛИСТ АКТУАЛИЗАЦИИ РАБОЧЕЙ ПРОГРАММЫ ДИСЦИПЛИНЫ

Рабочая программа дисциплины «Информационно-коммуникационные технологии»» рассмотрена и актуализирована на заседании кафедры Автоматизации технологических процессов и производств

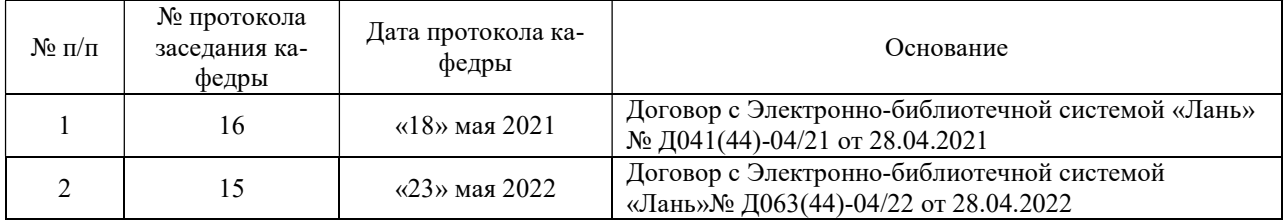

### 1. Цели и задачи дисциплины

#### Цели дисциплины:

 формирование у обучающихся знаний в области современных информационнокоммуникационных технологий и их применения в научной деятельности и образовательном процессе.

#### Основными задачами изучения дисциплины являются:

- изучение основ современных информационно-коммуникационных технологий;
- знакомство с электронной информационно-образовательной средой университета;
- изучение основ современных сетевых технологий;
- знакомство с принципами информационной безопасности.

## 2. МЕСТО ДИСЦИПЛИНЫ В СТРУКТУРЕ ОПОП

Дисциплина входит в состав Модуля «Организация научно-исследовательской деятельности», который в полном объеме относится к базовой части основной профессиональной образовательной программы высшего образования - программы подготовки научно-педагогических кадров в аспирантуре (ОПОП ВО аспирантуры) по направлению подготовки 09.06.01 Информатика и вычислительная техника.

## 3. ТРЕБОВАНИЯ К РЕЗУЛЬТАТАМ ОСВОЕНИЯ ДИСЦИПЛИНЫ

Процесс изучения дисциплины направлен на формирование следующих компетенций:

 готовность использовать современные методы и технологии научной коммуникации на государственном и иностранном языках (УК-4);

 способность самостоятельно осуществлять научно-исследовательскую деятельность в соответствующей профессиональной области с использованием современных методов исследования и информационно-коммуникационных технологий УК-6);

 готовность к преподавательской деятельности по основным образовательным программам высшего образования (ОПК-2).

В результате изучения дисциплины обучающийся должен демонстрировать способность и готовность:

 использовать современные информационно-коммуникационные технологии в научной деятельности с учетом требований информационной безопасности;

 использовать современные технологии электронного обучения в преподавательской деятельности;

работать в электронной информационно-образовательной среде университета.

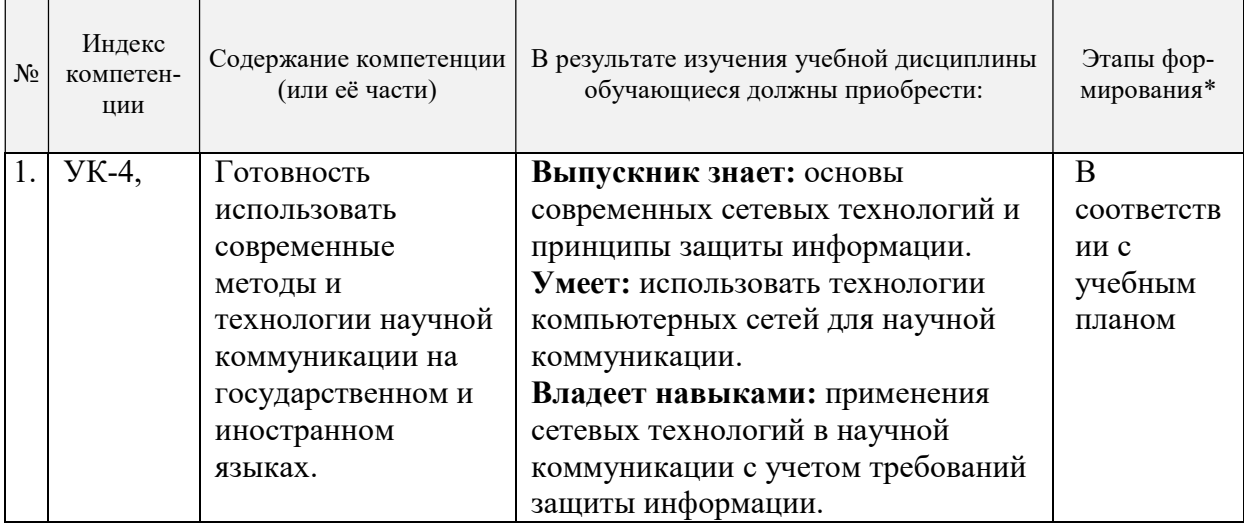

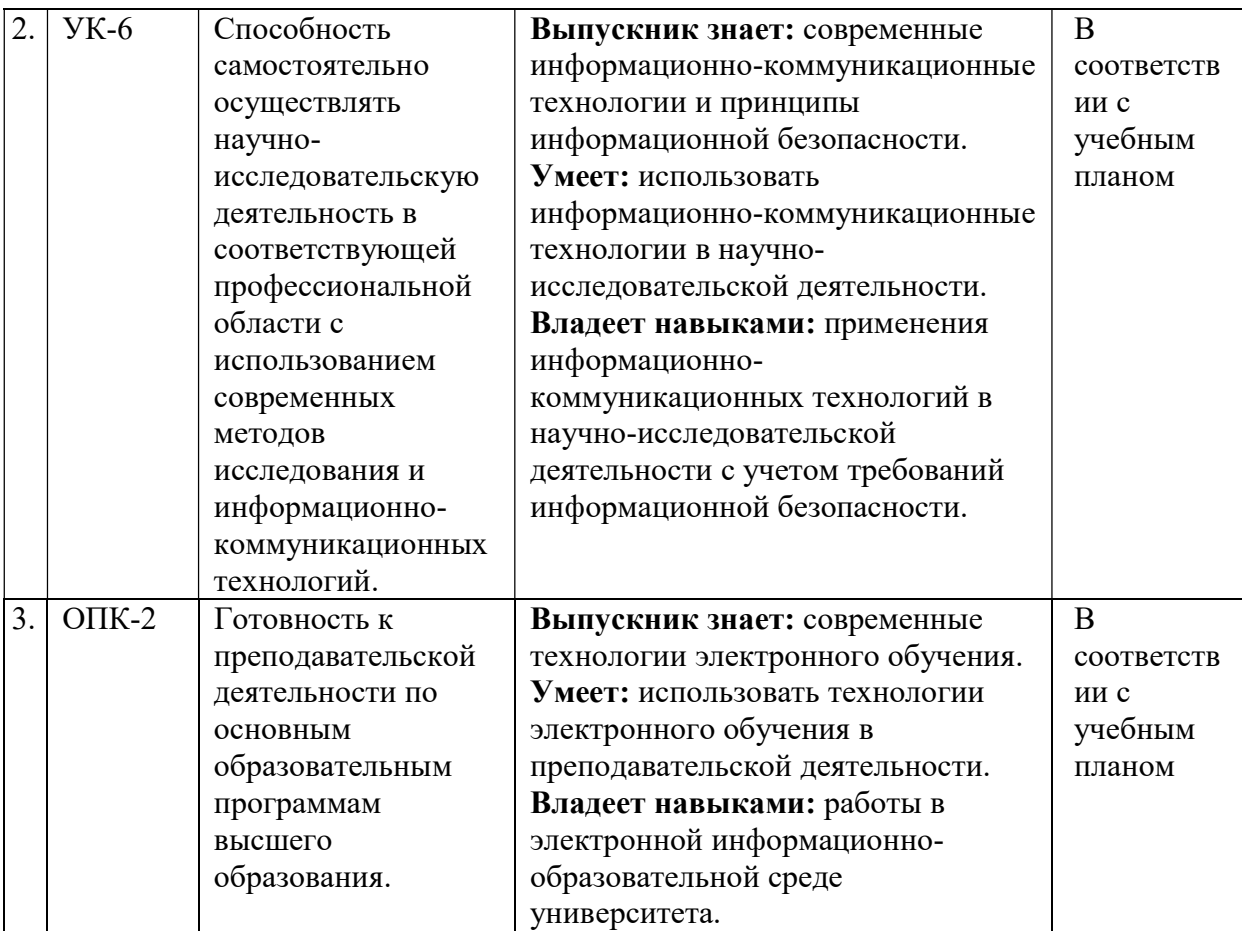

## 3.1. Планируемые результаты обучения по дисциплине, соотнесенные с планируемыми результатами освоения образовательной программы

\*Основными этапами формирования компетенций обучающихся при освоении дисциплины являются последовательное изучение содержательно связанных между собой разделов (тем) учебных занятий в течение учебного семестра.

## 3.2. Планируемые результаты обучения и критерии оценивания

В результате обучения по дисциплине обучающийся должен обрести знания, умения и навыки, указанные в разделе 3.1 настоящей программы.

Уровень освоения компетенций обучающимися на каждом этапе ее формирования определяется на основании результатов текущего контроля последовательного изучения содержательно связанных между собой разделов (тем) учебных занятий. Уровень освоения компетенций обучающимися по итогам изучения дисциплины определяется на основании результатов промежуточной аттестации. Критерии оценивания сформированности компетенций, применяемые в процессе освоения этапов дисциплины и по итогам ее изучения, приведены в разделе 6 настоящей программы.

## 4. СТРУКТУРА И СОДЕРЖАНИЕ ДИСЦИПЛИНЫ

Дисциплина включает в себя 4 темы, содержание которых направлено на освоение современных информационно-коммуникационных технологий и их применения в научной деятельности и образовательном процессе.

Общая трудоемкость учебной дисциплины составляет 36 часов, 1 зачётная единица. Дисциплина изучается во 2 семестре по очной форме обучения. Форма промежуточной аттестации для очной формы обучения - дифференцированный зачет.

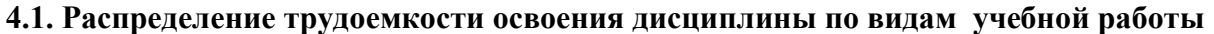

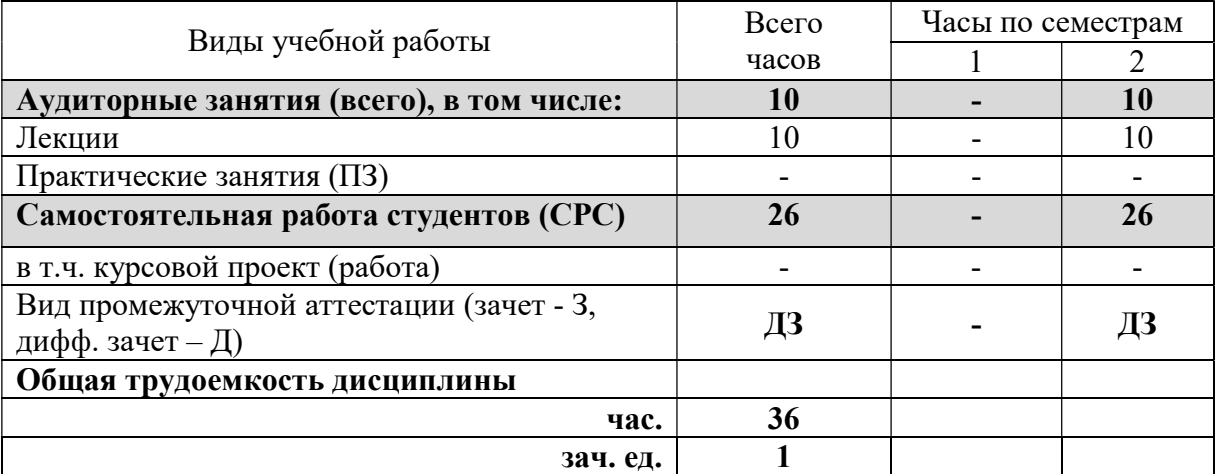

#### 4.2. Содержание дисциплины

В план подготовки входят лекции и самостоятельная работа.

#### 4.2.1. Разделы дисциплины и виды занятий

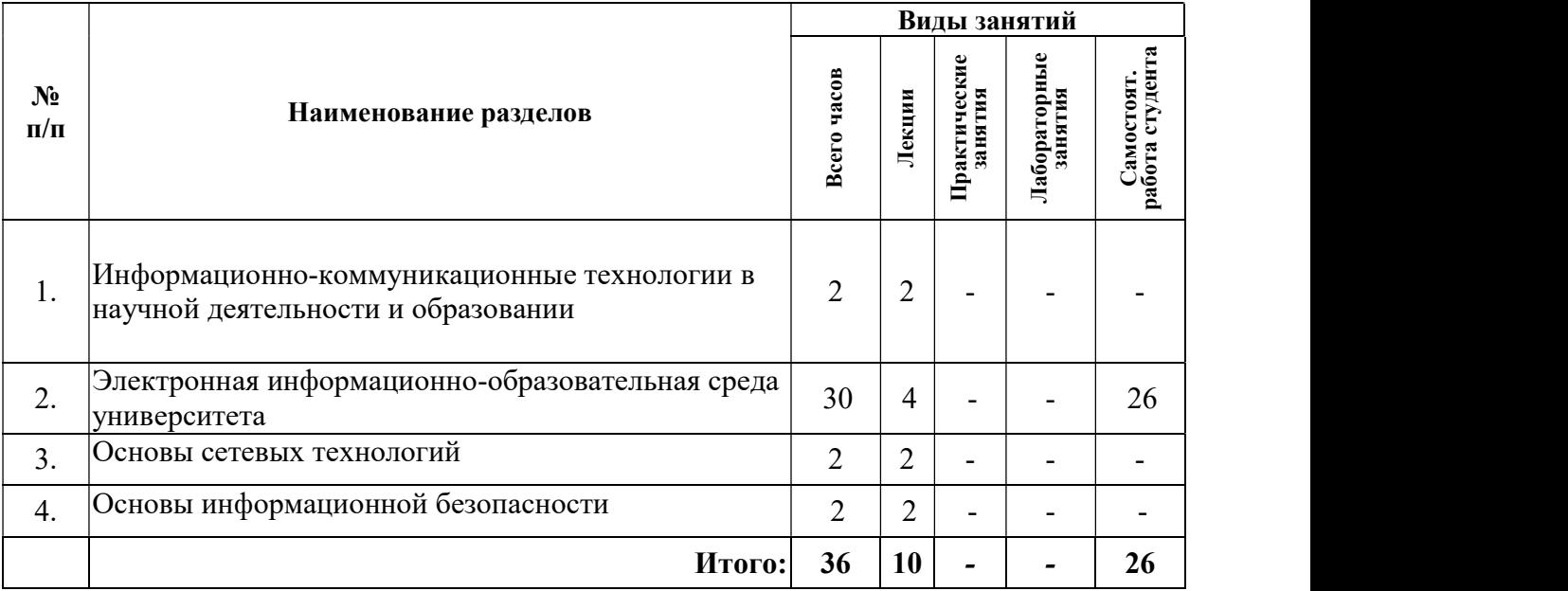

## 4.3. Содержание учебной дисциплины

## Тема 1. Информационно-коммуникационные технологии в научной деятельности и образовании

Понятие об информационно-коммуникационных технологиях. Системы электронного обучения. Системы Web-конференций.

Самостоятельная работа. Не предусмотрена.

Рекомендуемая литература:

основная: [2];

дополнительная: [8].

## Тема 2. Электронная информационно-образовательная среда университета

Состав электронной информационно-образовательной среды. Система управления обучением Moodle. Корпоративная почта. Личный кабинет. Электронные библиотечные системы. Система «Антиплагиат».

Самостоятельная работа.

Разработка элементов электронного курса в LMS Moodle.

Рекомендуемая литература:

основная: [1];

дополнительная: [7].

### Тема 3. Основы сетевых технологий

Понятие о компьютерных сетях. Прикладной, транспортный, сетевой, канальный и физический уровни в компьютерных сетях.

### Самостоятельная работа.

Не предусмотрена.

Рекомендуемая литература:

основная: [4];

дополнительная: [6].

## Тема 4. Основы информационной безопасности

Угрозы информационной безопасности. Методы обеспечения информационной безопасности.

Самостоятельная работа. Не предусмотрена. Рекомендуемая литература: основная: [3]; дополнительная: [5].

## 5. ОБРАЗОВАТЕЛЬНЫЕ ТЕХНОЛОГИИ, ИСПОЛЬЗУЕМЫЕ ПРИ ИЗУЧЕНИИ ДИСЦИПЛИНЫ

При изучении дисциплины «Информационно-коммуникационные технологии» обучающийся использует учебную и научно-исследовательскую базу Университета в установленном порядке.

В ходе обучения применяются:

Лекции, которые являются одним из важнейших видов учебных занятий и составляют основу теоретической подготовки обучающихся.

Цели лекционных занятий:

- дать систематизированные научные знания по дисциплине, акцентировать внимание на наиболее сложных вопросах дисциплины;

- стимулировать активную познавательную деятельность обучающихся, способствовать формированию их творческого мышления.

Консультации являются одной из форм руководства учебной работой обучающихся и оказания им помощи в самостоятельном изучении материала дисциплины и ликвидации имеющихся пробелов в знаниях. Текущие консультации носят как индивидуальный, так и групповой характер.

Самостоятельная работа обучающихся направлена на углубление и закрепление знаний, полученных на лекциях, выработку навыков самостоятельного активного приобретения новых, дополнительных знаний и подготовку к промежуточной аттестации.

## 6. ОЦЕНОЧНЫЕ СРЕДСТВА ДЛЯ ТЕКУЩЕГО КОНТРОЛЯ УСПЕВАЕМОСТИ, ПРОМЕЖУТОЧНОЙ АТТЕСТАЦИИ И ИТОГОВОГО КОНТРОЛЯ ИЗУЧЕНИЯ ДИСЦИПЛИНЫ

## 6.1 Цель и основные задачи текущего контроля по дисциплине

Текущий контроль имеет целью проверить ход формирования компетенций в соответствии с этапами ее освоения. Текущий контроль осуществляется в ходе учебного процесса и консультирования обучающихся по результатам выполнения самостоятельной работы. Основной формой текущего контроля знаний является защита электронного курса, разработанного в LMS Moodle.

### 6.2. Критерии формирования оценок по результатам разработки электронного курса в LMS Moodle

Оценка «отлично» – обучающийся имеет глубокие знания учебного материала, все элементы электронного курса представлены на высоком учебно-методическом уровне.

Оценка «хорошо» – обучающийся твердо освоил учебный материал, представлены все элементы электронного курса.

Оценка «удовлетворительно» – обучающийся имеет знания основного учебного материала, но не усвоил его деталей, не представлены некоторые элементы электронного курса.

Оценка «неудовлетворительно» – обучающийся не освоил учебный материал, не представлены основные элементы электронного курса.

#### 6.3. Цель и основные задачи дифференцированного зачёта по дисциплине

Дифференцированный зачет имеет целью проверить знание и понимание обучающимися материала дисциплины.

Индексы контролируемых компетенции - УК-4, УК-6, ОПК-2.

#### 6.4. Порядок проведения дифференцированного зачета

Дифференцированный зачет проводится путем устного собеседования с обучающимся по материалам дисциплины с выставлением оценок. При выставлении итоговой оценки учитывается оценка, полученная за подготовку электронного курса в LMS Moodle.

#### 6.5. Перечень вопросов для проведения дифференцированного зачета

1. Понятие об информационно-коммуникационных технологиях.

- 2. Системы электронного обучения.
- 3. Системы Web-конференций.
- 4. Состав ЭИОС университета.
- 5. LMS Moodle.
- 6. Личный кабинет преподавателя.
- 7. Работа с ЭБС.
- 8. Работа с системой «Антиплагиат».
- 9. Основные элементы компьютерной сети.
- 10. Понятие сетевого протокола.
- 11. Основные угрозы информационной безопасности.
- 12. Способы обеспечения защиты информации.

#### 6.6. Критерии и процедура оценивания результатов дифференцированного зачета

Развернутый ответ обучающегося должен представлять собой связное, логически последовательное сообщение на определенную тему, показывать его умение применять определения и правила в конкретных случаях.

При оценке ответа обучающегося необходимо руководствоваться следующими критериями:

- 1) полнота и правильность ответа;
- 2) степень осознанности и понимания изучаемого материала;

3) знание терминологии и правильное ее использование;

4) соответствие требованиям рабочей программы по дисциплине.

Оценка «отлично». Ответы на поставленные вопросы излагаются логично, последовательно и не требуют дополнительных пояснений. Полно раскрываются причинноследственные связи между явлениями и событиями. Делаются обоснованные выводы. Соблюдаются нормы литературной речи.

Оценка «хорошо». Ответы на поставленные вопросы излагаются систематизировано и последовательно. Материал излагается уверенно. Раскрыты причинно-следственные связи между явлениями и событиями. Демонстрируется умение анализировать материал, однако не все выводы носят аргументированный и доказательный характер. Соблюдаются нормы литературной речи.

Оценка «удовлетворительно». Допускаются нарушения в последовательности изложения. Неполно раскрываются причинно-следственные связи между явлениями и событиями. Демонстрируются поверхностные знания вопроса, с трудом решаются конкретные задачи. Имеются затруднения с выводами. Допускаются нарушения норм литературной речи.

Оценка «неудовлетворительно». Материал излагается непоследовательно, сбивчиво, не представляет определенной системы знаний по дисциплине. Не раскрываются причинно-следственные связи между явлениями и событиями. Не проводится анализ. Выводы отсутствуют. Ответы на дополнительные вопросы отсутствуют. Имеются заметные нарушения норм литературной речи.

Итоговая оценка не может превышать оценки, полученной по результатам выполнения самостоятельной работы, и заносится в зачетную ведомость.

## 7. ПЕРЕЧЕНЬ УЧЕБНОЙ ЛИТЕРАТУРЫ И РЕСУРСОВ СЕТИ «ИНТЕРНЕТ»

#### 7.1. Обеспеченность литературой

#### Основная:

1. Екимова, М.А. Методическое руководство по разработке электронного учебнометодического обеспечения в системе дистанционного обучения Moodle / М.А. Екимова; Частное образовательное учреждение высшего профессионального образования «Омская юридическая академия». - Омск: Омская юридическая академия, 2015. - 22 с.: ил., табл.; То же [Электронный ресурс]. - URL: http://biblioclub.ru/index.php?page=book&id=437043.

2. Красильникова, В. Использование информационных и коммуникационных технологий в образовании: учебное пособие / В. Красильникова; Министерство образования и науки Российской Федерации, Федеральное государственное бюджетное образовательное учреждение высшего профессионального образования «Оренбургский государственный университет». - 2-е изд. перераб. и дополн. - Оренбург: ОГУ, 2012. - 292 с.; То же [Электронный ресурс]. - URL: http://biblioclub.ru/index.php?page=book&id=259225.

3. Нестеров, С.А. Основы информационной безопасности: учебное пособие / С.А. Нестеров; Министерство образования и науки Российской Федерации, Санкт-Петербургский государственный политехнический университет. - Санкт-Петербург: Издательство Политехнического университета, 2014. - 322 с.: схем., табл., ил. - ISBN 978-5- 7422-4331-1; То же [Электронный ресурс]. - URL: http://biblioclub.ru/index.php?page=book&id=363040.

4. Нужнов, Е.В. Компьютерные сети: учебное пособие / Е.В. Нужнов; Министерство образования и науки Российской Федерации, Южный федеральный университет, Инженерно-технологическая академия. - Таганрог: Издательство Южного федерального университета, 2015. - Ч. 2. Технологии локальных и глобальных сетей. - 176 с.: схем., табл., ил. - Библиогр. в кн. - ISBN 978-5-9275-1691-9; То же [Электронный ресурс]. - URL: http://biblioclub.ru/index.php?page=book&id=461991.

## Дополнительная:

5. Ковалев, Д.В. Информационная безопасность: учебное пособие / Д.В. Ковалев, Е.А. Богданова; Министерство образования и науки РФ, Южный федеральный университет. - Ростов-на-Дону: Издательство Южного федерального университета, 2016. - 74 с.: схем., табл., ил. - Библиогр. в кн. - ISBN 978-5-9275-2364-1; То же [Электронный ресурс]. -

URL: http://biblioclub.ru/index.php?page=book&id=493175.

6. Ковган, Н.М. Компьютерные сети: учебное пособие / Н.М. Ковган. - Минск: РИ-ПО, 2014. - 180 с.: схем., ил., табл. - Библиогр. в кн. - ISBN 978-985-503-374-6; То же [Электронный ресурс]. - URL: http://biblioclub.ru/index.php?page=book&id=463304.

7. Колокольникова, А.И. Базовый инструментарий Moodle для развития системы поддержки обучения / А.И. Колокольникова. - Москва; Берлин : Директ-Медиа, 2016. - 291 с.: ил., табл. - Библиогр. в кн. - ISBN 978-5-4475-4650-2; То же [Электронный ресурс]. - URL: http://biblioclub.ru/index.php?page=book&id=439690.

8. Современные информационные технологии: учебное пособие / В.И. Лебедев, О.Л. Серветник, А.А. Плетухина и др.; Министерство образования и науки Российской Федерации, Федеральное государственное автономное образовательное учреждение высшего профессионального образования «Северо-Кавказский федеральный университет». - Ставрополь: СКФУ, 2014. - 225 с.: ил. - Библиогр. в кн.; То же [Электронный ресурс]. - URL: http://biblioclub.ru/index.php?page=book&id=457747.

#### 7.2.Учебно-методическое обеспечение самостоятельной работы аспиранта

Маховиков А.Б., Сарапулова Т.В. Методические указания для самостоятельной работы аспирантов http://ior.spmi.ru.

## 7.3. Ресурсы сети Интернет

- Сайт Российской государственной библиотеки: http://www.rsl.ru.

- Сайт Государственной публичной научно-технической библиотеки России: http://www.gpntb.ru.

- Каталог образовательных Интернет-ресурсов: http://www.edu.ru/modules.php.

- Специализированный портал по информационно-коммуникационным технологиям в образовании: http://www.ict.edu.ru.

## 7.4. Электронно-библиотечные системы

- ЭБС издательства «Лань»: https://e.lanbook.com.

- ЭБС издательства «Юрайт»: https://biblio-online.ru.

- ЭБС «Университетская библиотека онлайн»: https://biblioclub.ru.
- ЭБС «ZNANIUM.COM»: https://znanium.com.
- ЭБС «IPRbooks»: https://iprbookshop.ru.
- ЭБС «Elibrary»: https://elibrary.ru.

## 7.5. Современные профессиональные базы данных

- Электронная база данных Scopus: https://scopus.com.
- «Clarivate Analytics»: https://Clarivate.com.
- «Springer Nature»: http://100k20.ru/products/journals.

## 7.6. Информационные справочные системы

- Справочно-правовая информационная система Консультант Плюс: http://www.consultant.ru.

- Электронно-периодический справочник «Система Гарант»: http://www.garant.ru.

- ООО «Современные медиа-технологии в образовании и культуре»:

http://www.informio.ru.

#### 8. МАТЕРИАЛЬНО-ТЕХНИЧЕСКОЕ ОБЕСПЕЧЕНИЕ ДИСЦИПЛИНЫ 8.1. Материально-техническое оснащение аудиторий:

Специализированные аудитории, используемые при проведении занятий лекционного типа, лабораторных занятий, оснащены мультимедийными проекторами и комплектом аппаратуры, позволяющей демонстрировать текстовые и графические материалы.

Для проведения лабораторных занятий используются компьютерные классы, оборудованные

техникой из расчета один компьютер на одного обучающегося, с обустроенным рабочим местом преподавателя. В учебном процессе используется комплект демонстрационных стендовых материалов по темам курса.

#### Аудитории для проведения лекционных занятий.

#### 128 посадочных мест

Оснащенность: Мультимедийная установка с акустической системой – 1 шт. (в т.ч. мультимедийный проектор – 1 шт., проекционная аппаратура: источник бесперебойного питания – 1 шт., экран – 1 шт., монитор – 1 шт., компьютер – 1 шт.), возможность доступа к сети «Интернет», стул для студентов – 128 шт., кресло преподавателя – 1 шт., стол – 65 шт., переносная настольная трибуна – 1 шт., доска настенная магнитно-маркерная – 2 шт., плакат в рамке настенный – 9 шт.

Перечень лицензионного программного обеспечения: Microsoft Windows 7 Professional, Microsoft Office 2007 Professional Plus, антивирусное программное обеспечение: Kaspersky Endpoint Security, 7-zip (свободно распространяемое ПО), Foxit Reader (свободно распространяемое ПО), SeaMonkey (свободно распространяемое ПО), Chromium (свободно распространяемое ПО), Java Runtime Environment (свободно распространяемое ПО), doPDF (свободно распространяемое ПО), GNU Image Manipulation Program (свободно распространяемое ПО), Inkscape (свободно распространяемое ПО), XnView (свободно распространяемое ПО), K-Lite Codec Pack (свободно распространяемое ПО), FAR Manager (свободно распространяемое ПО).

#### 64 посадочных места

Оснащенность: Мультимедийный проектор – 1 шт., проекционная аппаратура: источник бесперебойного питания – 1 шт., экран – 1 шт., ноутбук - 1 шт., (возможность доступа к сети «Интернет»), стойка мобильная – 1 шт., стул для студентов – 64 шт., кресло преподавателя – 1 шт., стол - 33 шт., переносная настольная трибуна – 1 шт., доска белая настенная магнитно-маркерная – 1 шт., плакат в рамке настенный – 4 шт.

Перечень лицензионного программного обеспечения: Microsoft Windows 8 Professional, Microsoft Office 2007 Professional Plus, CorelDRAW Graphics Suite X5, Autodesk product: Building Design Suite Ultimate 2016, product Key: 766H1, антивирусное программное обеспечение: Kaspersky Endpoint Security, 7-zip (свободно распространяемое ПО), Foxit Reader (свободно распространяемое ПО), SeaMonkey (свободно распространяемое ПО), Chromium (свободно распространяемое ПО), Java Runtime Environment (свободно распространяемое ПО), doPDF (свободно распространяемое ПО), GNU Image Manipulation Program (свободно распространяемое ПО), Inkscape (свободно распространяемое ПО), XnView (свободно распространяемое ПО), K-Lite Codec Pack (свободно распространяемое ПО), FAR Manager (свободно распространяемое ПО).

#### 60 посадочных мест

Оснащенность: Мультимедийный проектор – 1 шт., проекционная аппаратура: источник бесперебойного питания – 1 шт., экран – 1 шт., ноутбук - 1 шт., (возможность доступа к сети «Интернет»), стойка мобильная – 1 шт., стул для студентов – 60 шт., кресло преподавателя – 1 шт., стол - 31 шт., переносная настольная трибуна – 1 шт., доска белая настенная магнитно-маркерная – 1 шт., доска под мел – 1 шт., плакат в рамке настенный – 3 шт.

Перечень лицензионного программного обеспечения: Microsoft Windows 8 Professional, Microsoft Office 2007 Professional Plus, CorelDRAW Graphics Suite X5, Autodesk product: Building Design Suite Ultimate 2016, product Key: 766H1, антивирусное программное обеспечение: Kaspersky Endpoint Security, 7-zip (свободно распространяемое ПО), Foxit Reader (свободно распространяемое ПО), SeaMonkey (свободно распространяемое ПО), Chromium (свободно распространяемое ПО), Java Runtime Environment (свободно распространяемое ПО), doPDF (свободно распространяемое ПО), GNU Image Manipulation Program (свободно распространяемое ПО), Inkscape (свободно распространяемое ПО), XnView (свободно распространяемое ПО), K-Lite Codec Pack (свободно распространяемое ПО), FAR Manager (свободно распространяемое ПО).

#### Аудитории для проведения практических занятий.

#### 16 посадочных мест

Оснащенность: Стол компьютерный для студентов (тип 4) - 3 шт., стол компьютерный для студентов (тип 6) - 2 шт., стол компьютерный для студентов (тип 7) - 1 шт., кресло преподавателя (сетка, цвет черный) - 17 шт., доска напольная мобильная белая магнитно-маркерная «Magnetoplan» 1800мм×1200мм - 1 шт., моноблок Lenovo M93Z Intel Q87 - 17 шт., (возможность доступа к сети «Интернет»), плакат - 5 шт.

Перечень лицензионного программного обеспечения: Microsoft Windows 7 Professional, Microsoft Office 2007 Professional Plus; CorelDRAW Graphics Suite X5, Autodesk product: Building Design Suite Ultimate 2016, product Key: 766H1, антивирусное программное обеспечение: Kaspersky Endpoint Security, 7-zip (свободно распространяемое ПО), Foxit Reader (свободно распространяемое ПО), SeaMonkey (свободно распространяемое ПО), Chromium (свободно распространяемое ПО), Java Runtime Environment (свободно распространяемое ПО), doPDF (свободно распространяемое ПО), GNU Image Manipulation Program (свободно распространяемое ПО), Inkscape (свободно распространяемое ПО), XnView (свободно распространяемое ПО), K-Lite Codec Pack (свободно распространяемое ПО), FAR Manager (свободно распространяемое ПО), Cisco Packet Tracer 7.1 (свободно распространяемое ПО), Quantum GIS (свободно распространяемое ПО), Python (свободно распространяемое ПО), R (свободно распространяемое ПО), Rstudio (свободно распространяемое ПО), SMath Studio (свободно распространяемое ПО), GNU Octave (свободно распространяемое ПО), Scilab (свободно распространяемое ПО).

#### 8.2. Помещение для самостоятельной работы:

1. Оснащенность помещения для самостоятельной работы: 13 посадочных мест. Стул – 25 шт., стол – 2 шт., стол компьютерный – 13 шт., шкаф – 2 шт., доска аудиторная маркерная – 1 шт., APM учебное ПК (монитор + системный блок) – 14 шт. Доступ к сети «Интернет», в электронную информационно-образовательную среду Университета.

Перечень лицензионного программного обеспечения: Microsoft Windows 7 Professional; Microsoft Office 2007 Professional Plus, антивирусное программное обеспечение: Kaspersky Endpoint Security, 7-zip (свободно распространяемое ПО), Foxit Reader (свободно распространяемое ПО), SeaMonkey (свободно распространяемое ПО), Chromium (свободно распространяемое ПО), Java Runtime Environment (свободно распространяемое ПО), doPDF (свободно распространяемое ПО), GNU Image Manipulation Program (свободно распространяемое ПО), Inkscape (свободно распространяемое ПО), XnView (свободно распространяемое ПО), K-Lite Codec Pack (свободно распространяемое ПО), FAR Manager (свободно распространяемое ПО).

2. Оснащенность помещения для самостоятельной работы: 17 посадочных мест. Доска для письма маркером – 1 шт., рабочие места студентов, оборудованные ПК с доступом в сеть Университета – 17 шт., мультимедийный проектор – 1 шт., АРМ преподавателя для работы с мультимедиа – 1 шт. (системный блок, мониторы – 2 шт.), стол – 18 шт., стул – 18 шт. Доступ к сети «Интернет», в электронную информационно-образовательную среду Университета.

Перечень лицензионного программного обеспечения: Microsoft Windows 7 Professional; Microsoft Windows XP Professional; Microsoft Office 2007 Professional Plus, антивирусное программное обеспечение: Kaspersky Endpoint Security, 7-zip (свободно распространяемое ПО), Foxit Reader (свободно распространяемое ПО), SeaMonkey (свободно распространяемое ПО), Chromium (свободно распространяемое ПО), Java Runtime Environment (свободно распространяемое ПО), doPDF (свободно распространяемое ПО), GNU Image Manipulation Program (свободно распространяемое ПО), Inkscape (свободно распространяемое ПО), XnView (свободно распространяемое ПО), K-Lite Codec Pack (свободно распространяемое ПО), FAR Manager (свободно распространяемое ПО).

#### 8.3. Помещения для хранения и профилактического обслуживания оборудования:

1. Центр новых информационных технологий и средств обучения:

Оснащенность: персональный компьютер - 2 шт. (доступ к сети «Интернет»), монитор - 4 шт., сетевой накопитель - 1 шт., источник бесперебойного питания - 2 шт., телевизор плазменный Panasonic - 1 шт., точка Wi-Fi - 1 шт., паяльная станция - 2 шт., дрель - 5 шт., перфоратор - 3 шт., набор инструмента - 4 шт., тестер компьютерной сети - 3 шт., баллон со сжатым газом - 1 шт., паста теплопроводная - 1 шт., пылесос - 1 шт., радиостанция - 2 шт., стол – 4 шт., тумба на колесиках - 1 шт., подставка на колесиках - 1 шт., шкаф - 5 шт., кресло - 2 шт., лестница Alve - 1 шт.

Перечень лицензионного программного обеспечения: Microsoft Windows 7 Professional, Microsoft Office 2010 Professional Plus, антивирусное программное обеспечение: Kaspersky Endpoint Security, 7-zip (свободно распространяемое ПО), Foxit Reader (свободно распространяемое ПО), SeaMonkey (свободно распространяемое ПО), Chromium (свободно распространяемое ПО), Java Runtime Environment (свободно распространяемое ПО), doPDF (свободно распространяемое ПО), GNU Image Manipulation Program (свободно распространяемое ПО), Inkscape (свободно распространяемое ПО), XnView (свободно распространяемое ПО), K-Lite Codec Pack (свободно распространяемое ПО), FAR Manager (свободно распространяемое ПО).

2. Центр новых информационных технологий и средств обучения:

Оснащенность: стол - 5 шт., стул - 2 шт., кресло - 2 шт., шкаф - 2 шт., персональный компьютер - 2 шт. (доступ к сети «Интернет»), монитор - 2 шт., МФУ - 1 шт., тестер компьютерной сети - 1 шт., баллон со сжатым газом - 1 шт., шуруповерт - 1 шт.

Перечень лицензионного программного обеспечения: Microsoft Windows 7 Professional, Microsoft Office 2007 Professional Plus, антивирусное программное обеспечение: Kaspersky Endpoint Security, 7-zip (свободно распространяемое ПО), Foxit Reader (свободно распространяемое ПО), SeaMonkey (свободно распространяемое ПО), Chromium (свободно распространяемое ПО), Java Runtime Environment (свободно распространяемое ПО), doPDF (свободно распространяемое ПО), GNU Image Manipulation Program (свободно распространяемое ПО), Inkscape (свободно распространяемое ПО), XnView (свободно распространяемое ПО), K-Lite Codec Pack (свободно распространяемое ПО), FAR Manager (свободно распространяемое ПО).

3. Центр новых информационных технологий и средств обучения:

Оснащенность: стол - 2 шт., стул - 4 шт., кресло - 1 шт., шкаф - 2 шт., персональный компьютер - 1 шт. (доступ к сети «Интернет»), веб-камера Logitech HD C510 - 1 шт., колонки Logitech - 1 шт., тестер компьютерной сети - 1 шт., дрель - 1 шт., телефон - 1 шт., набор ручных инструментов - 1 шт.

Перечень лицензионного программного обеспечения: Microsoft Windows 7 Professional, Microsoft Office 2007 Professional Plus, антивирусное программное обеспечение: Kaspersky Endpoint Security, 7-zip (свободно распространяемое ПО), Foxit Reader (свободно распространяемое ПО), SeaMonkey (свободно распространяемое ПО), Chromium (свободно распространяемое ПО), Java Runtime Environment (свободно распространяемое ПО), doPDF (свободно распространяемое ПО), GNU Image Manipulation Program (свободно распространяемое ПО), Inkscape (свободно распространяемое ПО), XnView (свободно распространяемое ПО), K-Lite Codec Pack (свободно распространяемое ПО), FAR Manager (свободно распространяемое ПО).

#### 8.4. Лицензионное программное обеспечение:

- 1. Microsoft Windows 7 Professional.
- 2. Microsoft Windows 8 Professional.
- 3. Microsoft Office 2007 Professional Plus.